## **Robot Modes & Switch Sequences**

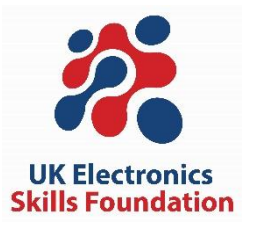

The modes are shown on the two-character seven-segment display on the robot. The switches allow you to select a mode, for example:

'2A\_2D\_A' = press A twice, press D twice, press A once *This will put the robot into mode J2 = allows the switch controller to be used like a joystick (forwards/backwards and left/right)*

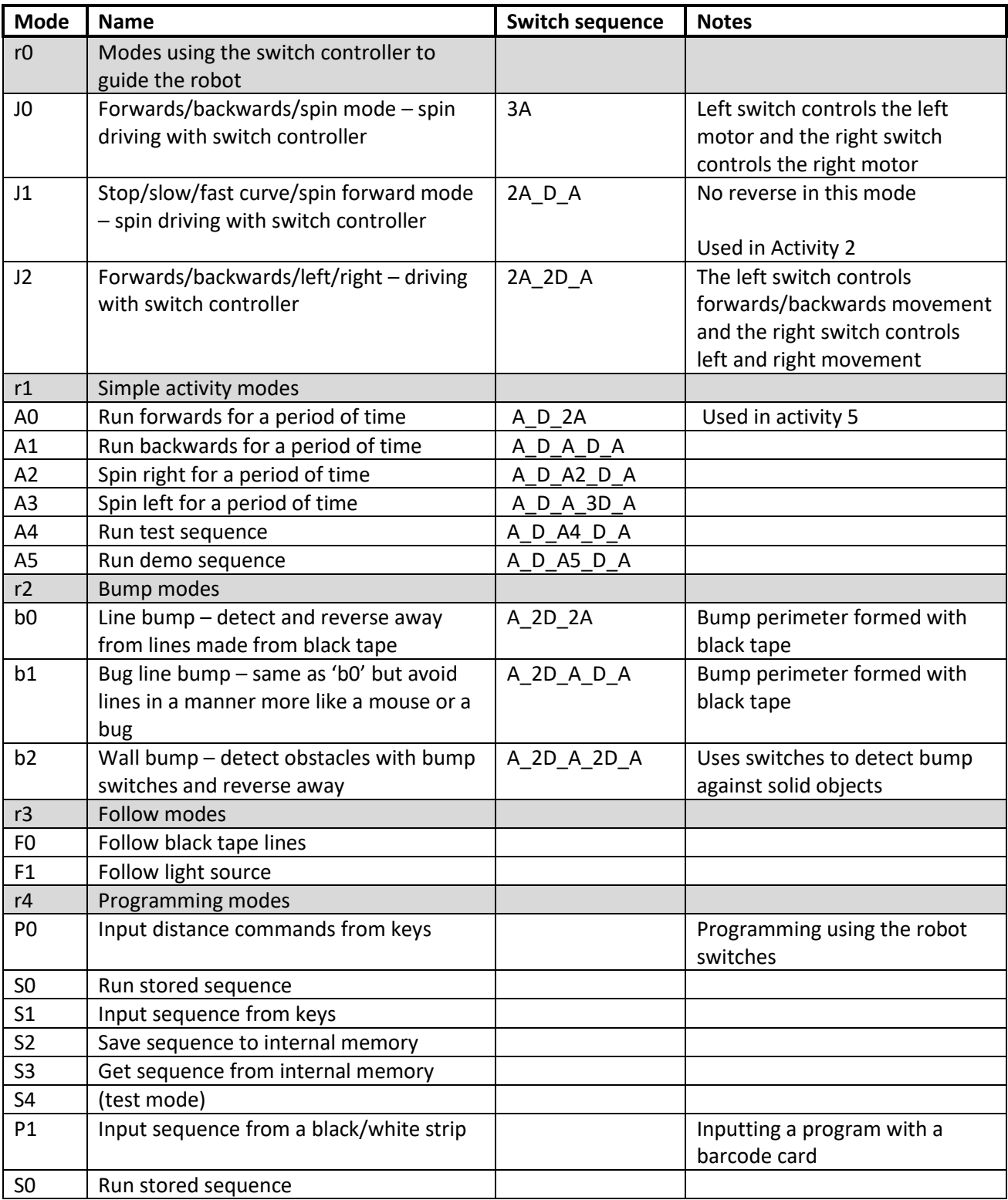

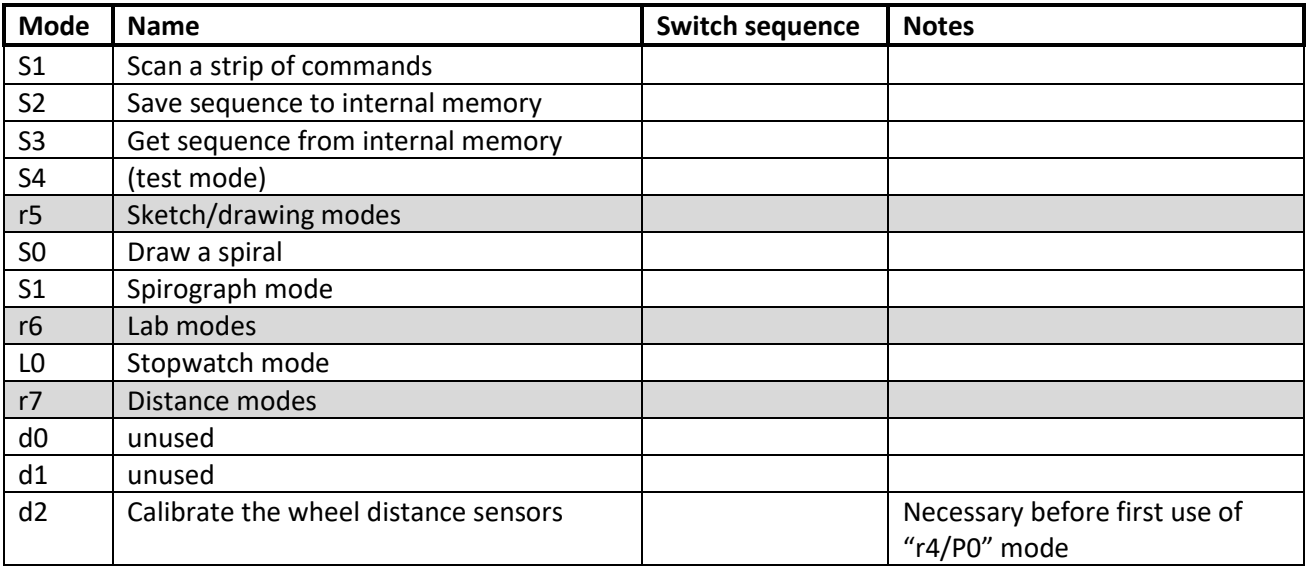